December 19, 2013

**The XSEDE Global Federated File System (GFFS) - Breaking Down Barriers to Secure Resource Sharing Andrew Grimshaw, University of Virginia Co-architect XSEDE**

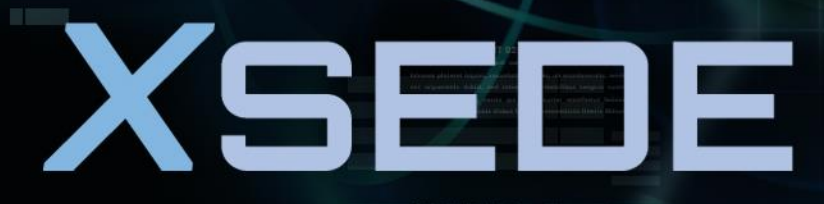

**Extreme Science and Engineering Discovery Environment** 

**"The complexity of software is an essential property, not an accidental one. Hence, descriptions of a software entity that abstract away its complexity often abstract away its essence."** 

**— Fred Brooks –** *No Silver Bullet*

**"Give me simple abstractions and make them work reliably"**

**— Kent Blackburn**

**"Perfection is achieved not when there is nothing more to add, but when there is nothing left to take away." — Antoine de Saint-Exupery**

# **Agenda**

- XSEDE Architectural Background
- Globus Online
- X-WAVE/GFFS
	- Architectural themes
	- The Global Namespace
	- The Global Federated File System (GFFS)
	- *Execution Management Services\**
- Demo
- Conclusion & Research Challenges

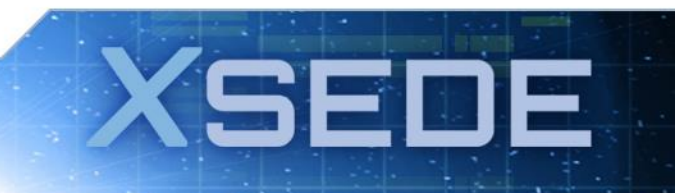

## **XSEDE Architectural Background**

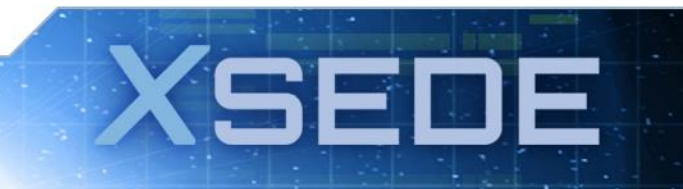

### **Distinguishing characteristics: Architecture**

- XSEDE is *designed* for innovation and evolution
	- there *is* an architecture defined
		- based on set of design principles
		- rooted in the judicious use of standards and best practices
		- Integrated set of replaceable components designed to work together
- Professional systems engineering approach
	- responds to evolving needs of existing, emerging, and new communities
		- incremental development/deployment model
	- new requirements gathering processes
		- ticket mining, focus groups, usability panels, shoulder surfing
	- ensure robustness and security while incorporating new and improved technologies and services
	- process control, quality assurance, baseline management, stakeholder involvement

# **Two Approaches**

- XUAS Web/cloud Globus
- X-WAVE/GFFS Standards-based, integrated architecture
- See
	- Level 3 decomposition document
	- <https://www.ideals.illinois.edu/handle/2142/45117>
	- Or google search xsede level 3 architecture
- Use cases
	- https://software.xsede.org/registry-dev/index.php

# **X-WAVE: XSEDE Wide Area Virtual Environment**

- Architectural themes
- The Global Namespace
- The Global Federated File System (GFFS)

**(SEDE** 

• *Execution Management Services\**

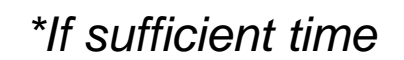

**An aside on distributed systems – or – What I've learned in the last 34 years**

#### **Implication: Complexity is THE Critical Challenge**

How should complexity be addressed?

**GEO** 

8

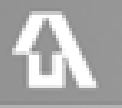

(5) 3 8 2

High-level versus low-level solutions

#### **As Application Complexity Increases, Differences Between the Systems Increase Dramatically**

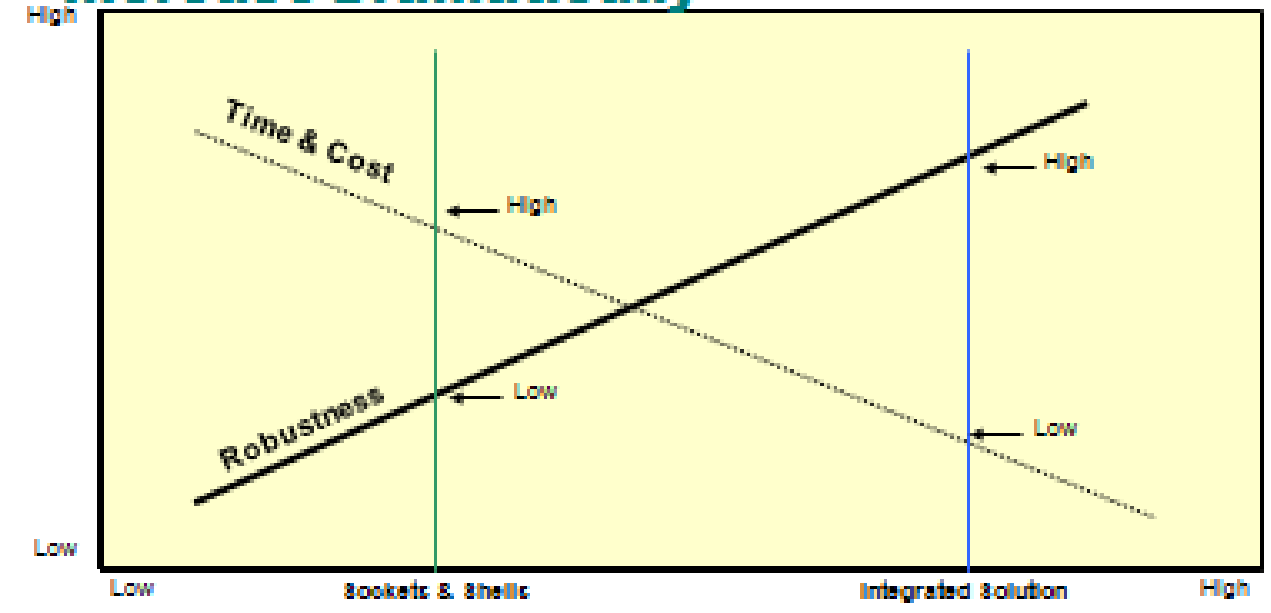

A low-ley entecneted state benefit is detected in a Southern estate the state of strategies at additional tendown lop.

#### **Puzzle Ball**

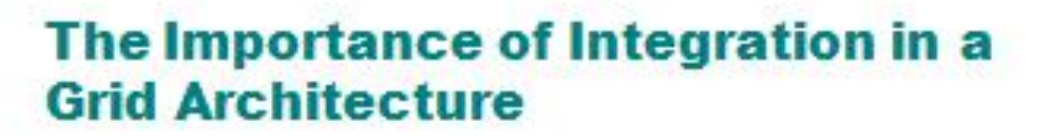

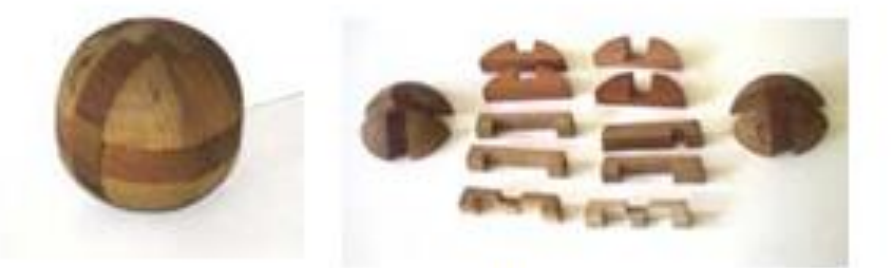

- If separate pieces are used, then the programmer must integrate the solutions.
- If all the pieces are not present, then the programmer must develop enough of the missing pieces to support the application.

Bottom Line: Both raise the bar by putting the cognitive burden on the programmer.

#### **Back to architecture**

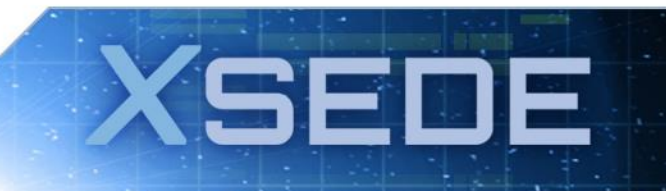

# **What we mean by architecture**

- Architecture defines the XSEDE system's interfaces and components and how they interact
	- each component is motivated by one or more requirements
	- each component is defined in terms of required capabilities: interfaces and qualities of service
- What is a system architecture?
	- Set of design principles
	- A definition of the basic interfaces/components
	- A definition of how the components refer to one another and interact in order to meet requirements
	- An abstraction on top of the underlying components

SEI

# **Principles**

- Leverage familiar paradigms to simplify use
	- Pathnames, files and directories
	- Queues
	- Users/groups
	- Access control lists
- Interoperation between grid middleware islands
- Keep it simple
	- A small number of interfaces (types) that can be used in many ways
- Document everything
- Diversity of Implementation

#### **X-WAVE/GFFS:**

### **The global namespace**

**Inspired by** *Plan 9*

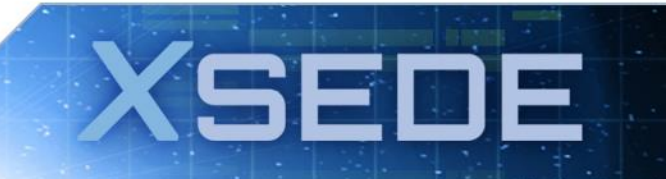

#### Basic idea: map resources into a global directory structure

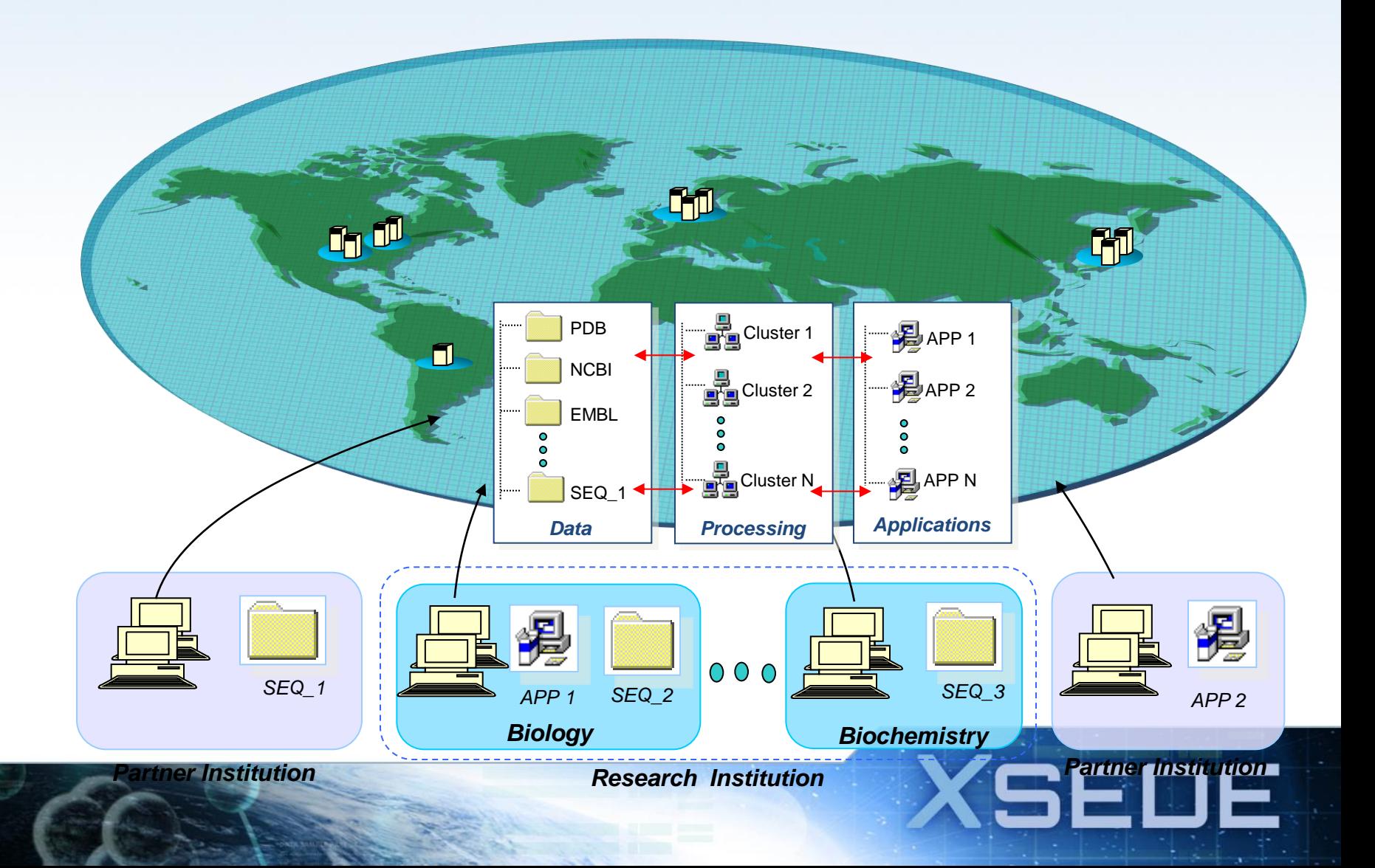

# **All kinds of resources**

#### • Compute resources

- PBS queue on Forge, SGE queue on Ranger, a PBS queue on your cluster
- Data Resources
	- Your home directory at NCSA, your home directory in your lab, and instrument in your lab, a relational database, the archive at PSC
- Identity Resources
	- The XSEDE Kerberos infrastructure, your Kerberos system, your LDAP, or create your own identities
- Scheduling resources
	- Meta schedulers, global job queues, build your own job queue that sends jobs to your cluster and your colleagues cluster
- Job resources
	- Jobs are resources, you can "ls" the jobs in a queue, you can "ls" the working directory of the job while it is running, as well as copy files in and out

SEI

- Groups/role resources
	- Create and manage your own groups

#### **View of portion of the Global Namespace**

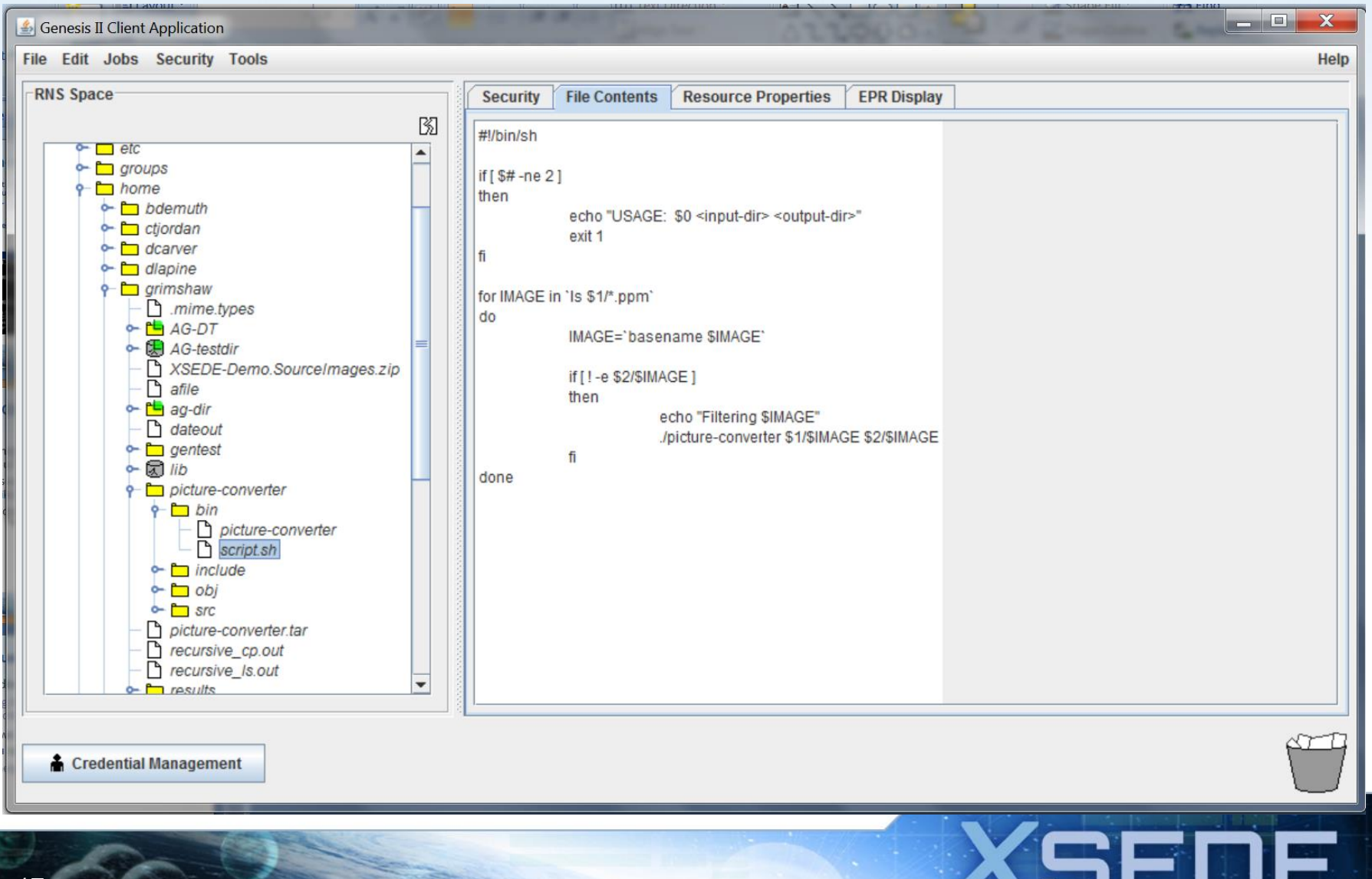

#### **Identity resources for authorization: Access Control Lists**

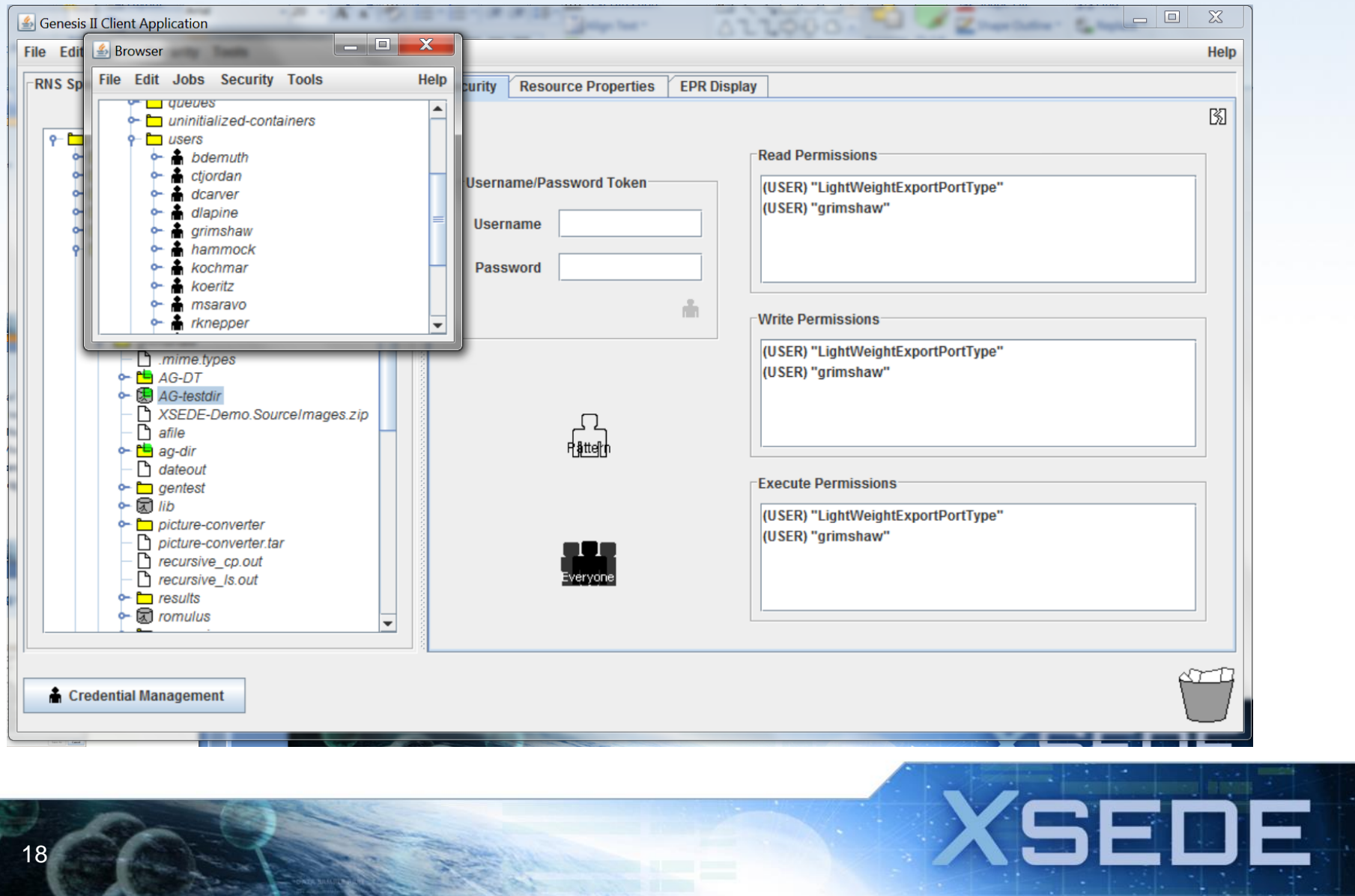

#### **Compute resources too**

/queue/gridqueue/jobs/mine/all/0D..status

/queues/grid-queue/resources/pbsastro …/activities/W-test/working-dir

This is the directory of the running job – where ever it is

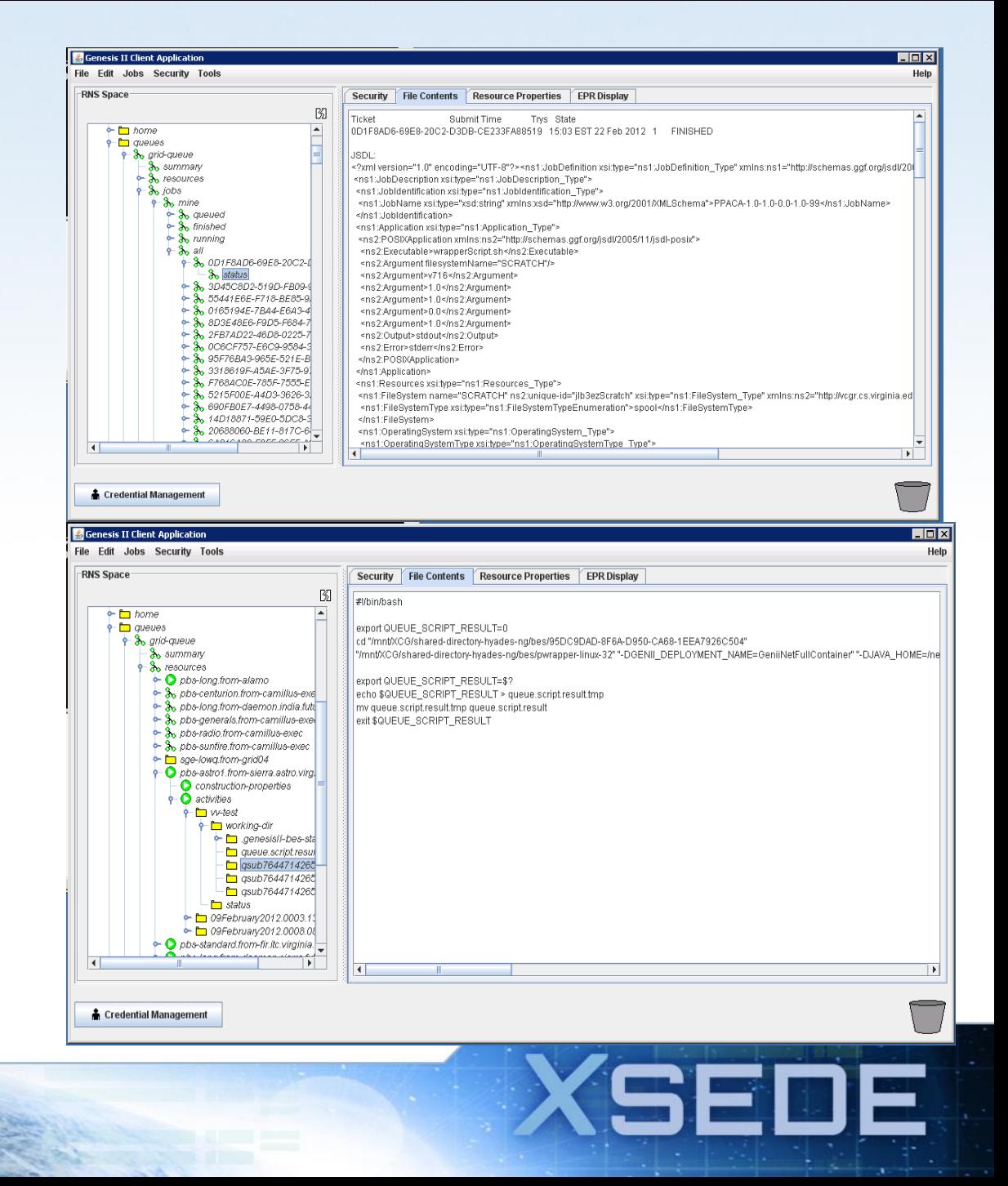

### **Then put a file system façade on top and you have the**

# *Global Federated File System*

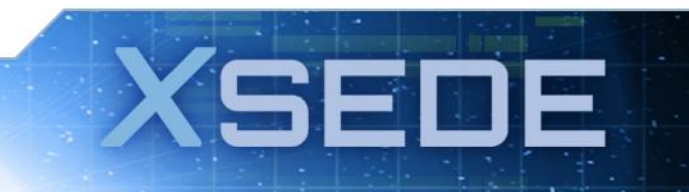

#### **Three Examples Illustrate GFFS Typical Uses Cases**

- Accessing data at an NSF center from a home or campus
- Accessing data on a campus machine from an NSF center
- Directly sharing data with a collaborator at another institution

#### We'll come back to these later

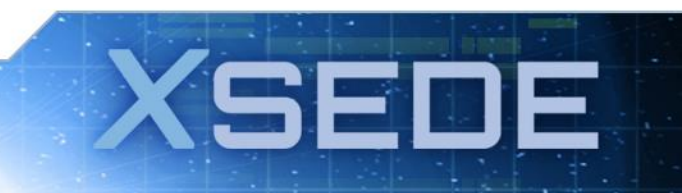

# **GFFS – Basic Idea**

- Access the global namespace
	- Command line
	- Graphical User Interface
	- Map into local file system, "mount" XSEDE
- Put resources into the global namespace
	- Export directories
	- Clusters, supercomputers, cloud resources

SEE

– Identities

# **Accessing the GFFS**

- Via a file system mount
	- Global directory structure mapped directly into the local operating system via FUSE mount
- XSEDE resources regardless of location can be accessed via the file system
	- Files and directories can be accessed by programs and shell scripts as if they were local files
	- Jobs can be started by copying job descriptions into directories
	- One can see the jobs running or queued by doing an "ls".
	- One can "cd" into a running job and access the working directory where the job is running directly

FI

# **Putting resources into the GFFS**

- Exporting directory trees
- Changes made in native file system visible to **GFFS**
- Changes made to files via GFFS propagated to native files

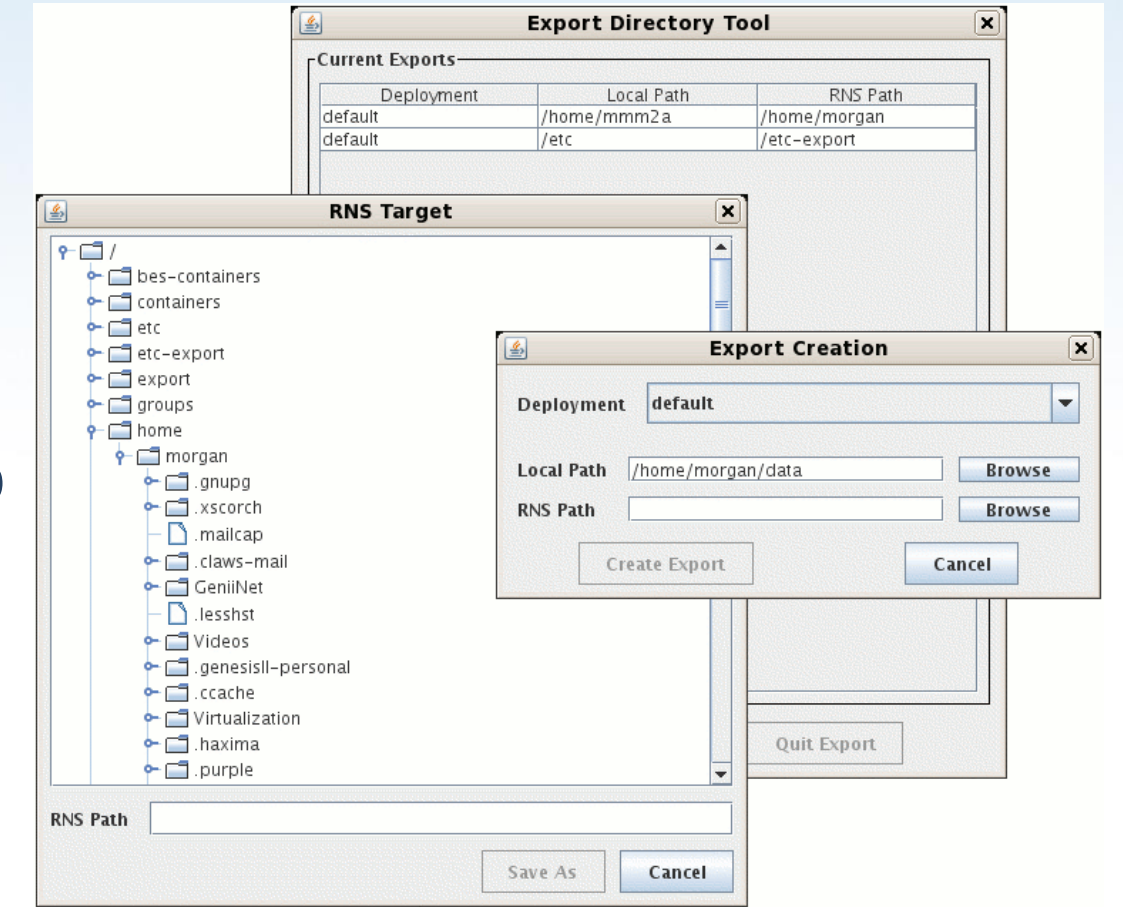

SFI

### **Shared storage as well**

• The "rule" is – if you create a file or directory the storage used is in the same storage container as the parent directory

– For an export this is obvious

• To place data on a remote storage service, mkdir (or use the GUI) and specify the target container. All data going into that directory will be stored on that container

# **Replication**

- A directory tree of files and directories can be replicated on another storage container
	- Arbitrary k-replication though there is a performance and storage cost
- Consistency is eventual consistency
- Interesting research question

"How and when, and where should the system automatically make replica's?"

FI

# **Three Examples Illustrate Revisted**

- Accessing data at an NSF center from a home or campus
	- Export directory at NSF center that you want to access
	- FUSE mount the XSEDE GFFS into your local file system
	- Create, Read, Update, and Delete files at the center from home
- Accessing data on a campus machine from an NSF center
	- Export directory on campus file server into the GFFS
	- FUSE mount the GFFS on the login node at the center, or specify statein/stage out in a job description

SED

- Create, Read, Update, and Delete files at home from the center
- Directly sharing data with a collaborator at another institution
	- Export directory on campus file server into the GFFS
	- Give your collaborator desired level of access (RWX)
	- Collaborator FUSE mounts the GFFS their desktop
	- Share files.

December 19, 2013

## **Switch to brief demo**

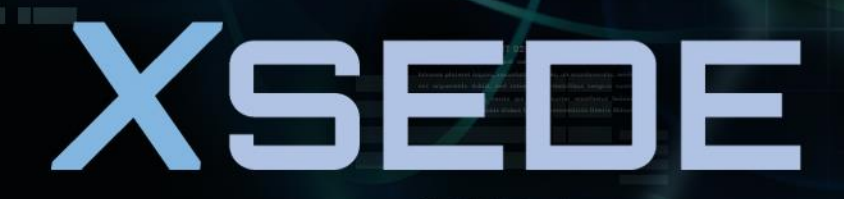

**Extreme Science and Engineering Discovery Environment** 

# **Conclusion**

- The XSEDE X-WAVE architecture goal is to accelerate science by lowering the barriers to collaboration
	- Usability by leveraging known user interactions
	- Integration of diverse resource into a shared namespace
	- User control of access to their resources whether they be data, compute, or applications

581

- The GFFS allows users to securely share and easily access data regardless of location
	- A laboratory instrument
	- An XSEDE file system
	- Storage services
	- The session directory of a running job

## **Research challenges**

- Performance, Performance, Performance
- Location, Location, Location
- The trade-off between performance, availability, cost, easy of use, security
- Leveraging commercial spaces with pay as you go infrastructure
	- Must have a way to "charge" for different qualities of service
	- Grid economies?
- The sociology of centers how to overcome institutional inertia?

Our reach will forever exceed our grasp, but, in stretching our horizon, we forever improve our world.

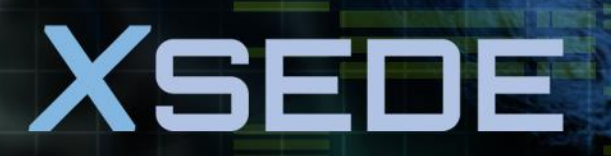

**Extreme Science and Engineering Discovery Environment** 

# **X-WAVE: Execution Management Services**

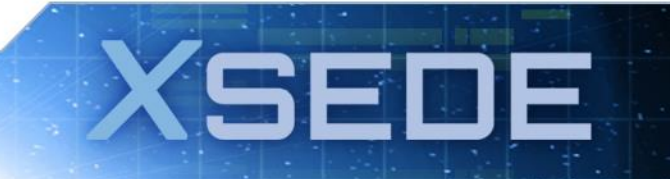

# **What are Jobs in XSEDE?**

- A **job** is a unit of work that executes a program
	- Really pretty generic: much like PBS or LSF job
	- Program may be sequential, threaded, hybrid GPGPU program, or traditional parallel using MPI or OpenMP
	- Programs can be command line programs or shell scripts that take zero or more parameters
- Jobs MAY specify *files* to be staged in before execution and out after execution
	- This MAY include executables and libraries
- Jobs MAY specify *file systems* to mount, e.g., SCRATCH or GFFS (Global Federated File System)
- Jobs MAY specify resource *requirements* such as operating system, amount of memory, number of CPU's, or other matching criteria

53

• Jobs MAY be *parameter sweep* jobs with arbitrary number of dimensions

# **BESes: Basic Execution Services**

- BESes run jobs on particular compute resources
	- Manage *data staging* for jobs
	- Monitor job *progress/completion*
	- Maintains *job state*
- "Compute resources" may be workstations, clusters, or supercomputers
- Each BES has a set of resource properties such as operating system, memory, number of cores, etc. that can be used to match jobs to BESes for execution

El

# **Grid Queues**

- Work much like any other queuing system
- Grid users submit jobs to grid queue
- Maintain:
	- List of (BES) compute resources available for scheduling
	- Description of capabilities of each compute resource
	- List of jobs and statuses
- Match jobs to available compute resources
	- Ask matching resources to run jobs
- Monitor job progress/completion
- Cmd-line and GUI tools to manage jobs in queue
	- qsub, qstat, qkill, qcomplete, queue manager